20p 30f

サイクル質

キャンセル

サイクル録画B

angeson

## FOXeye WiFi CAM アプリの使用説明

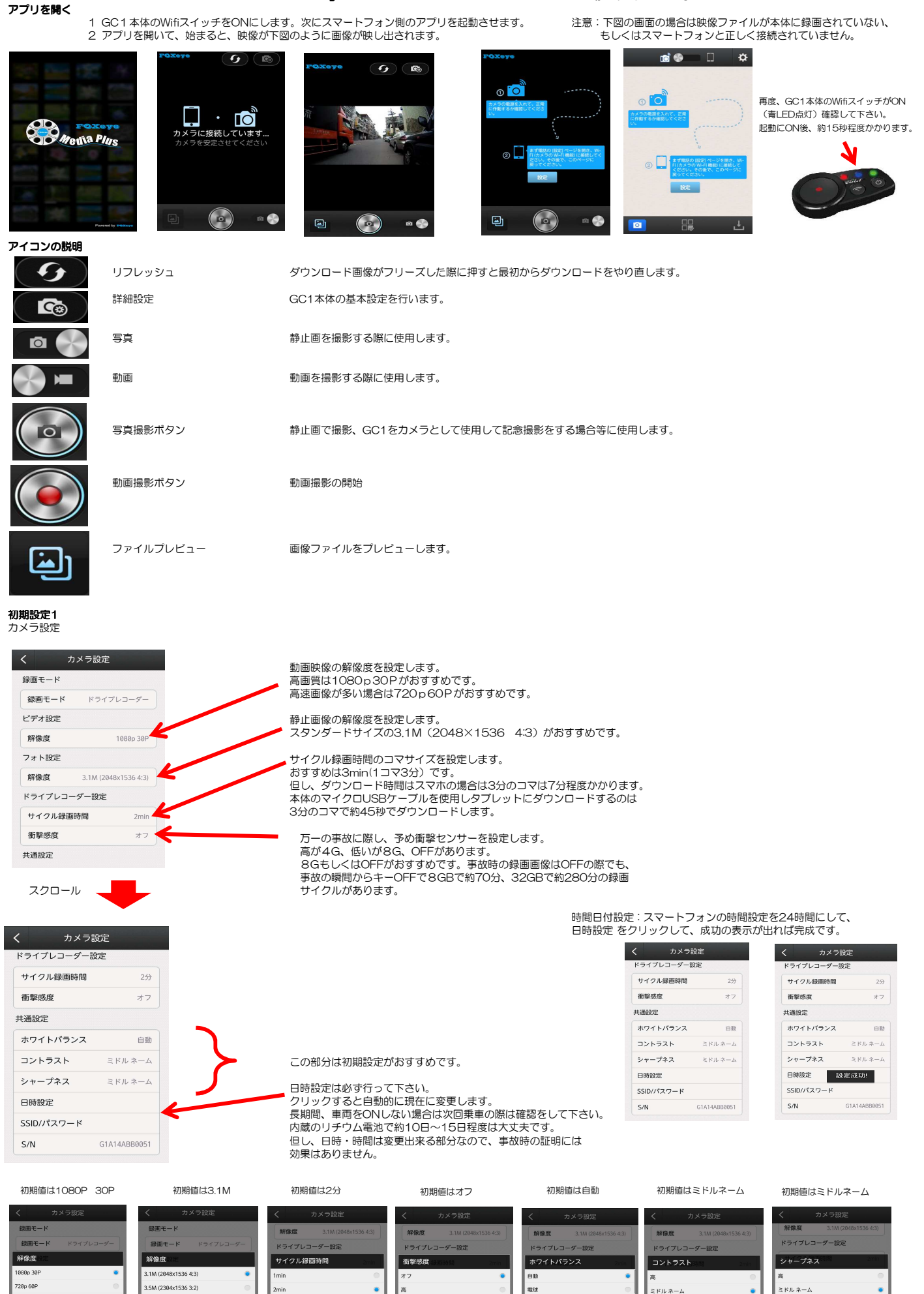

 $\sim$ 

 $2 + -722$ 

Data Time co

キャンセル

 $-722$ 

Date Time set

キャンセル

 $722$ 

Date Time setting:

SSID/Password

キャンセル

<br>低い

シャープネス

Date Time setting

SSID/Password

キャンヤル

キャンセル

.<br>- プネス

Date Time settings

SSID/Password